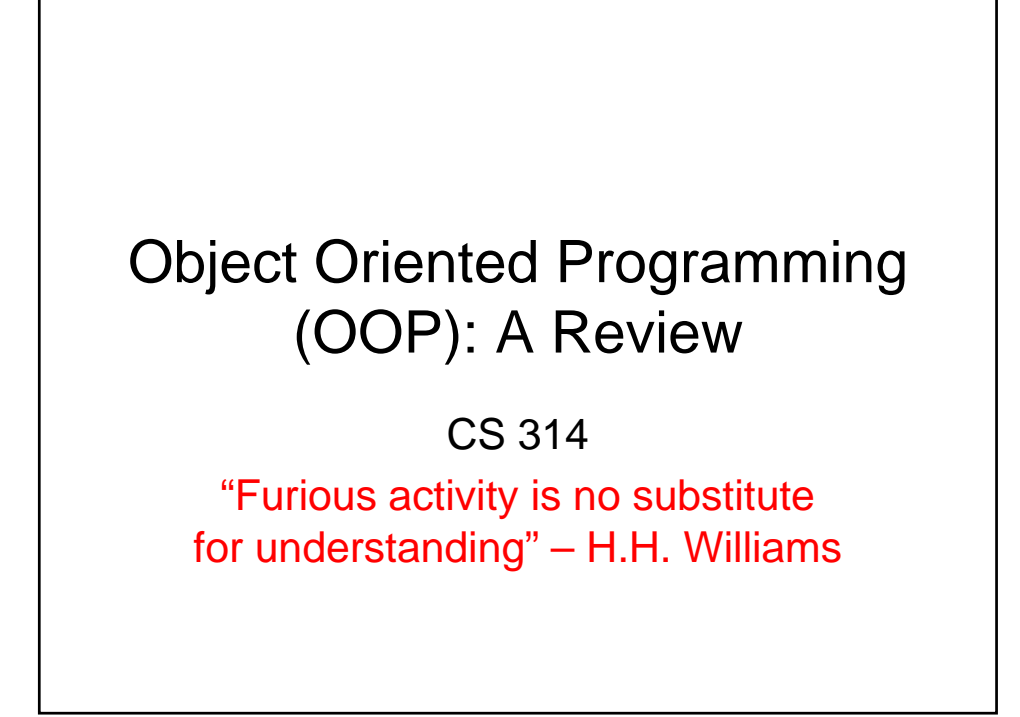

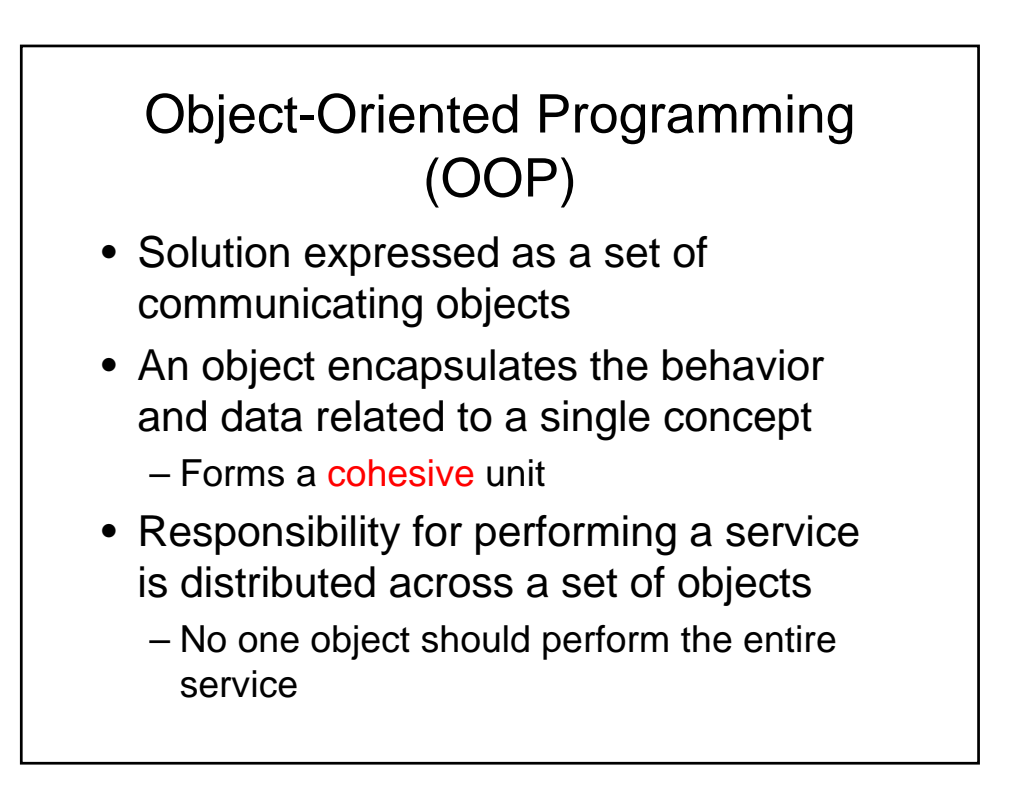

#### Key OOP Concepts • **(Program) Class**: classification of objects with similar attributes and behavior • Object: instance of a class • **Inheritance**: hierarchies of classes in which classes at lower levels inherit features defined in classes at higher levels

- **Message**: request for an object to perform an operation on behalf of another object
- **Dynamic binding**: the ability to vary the object a message is sent to at run-time; the target of a message is determined at run-time, not at compiletime
- **Polymorphism:** the ability to substitute objects that share the same interface at run-time; dynamic binding enables polymorphism

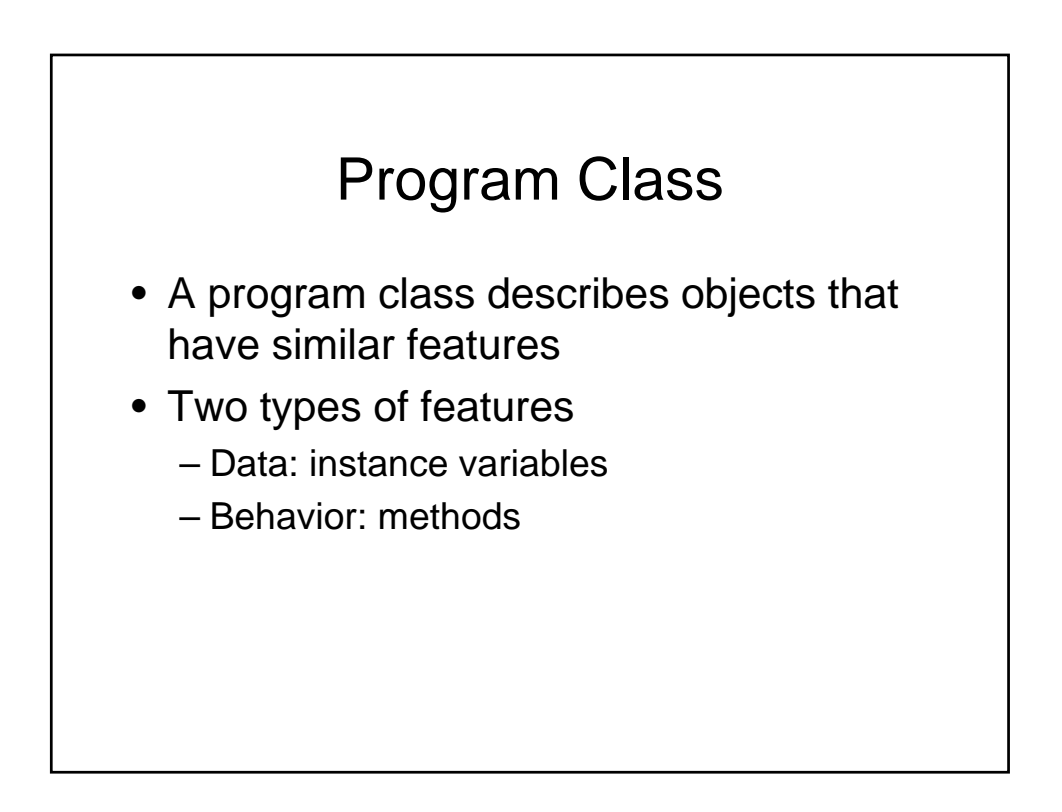

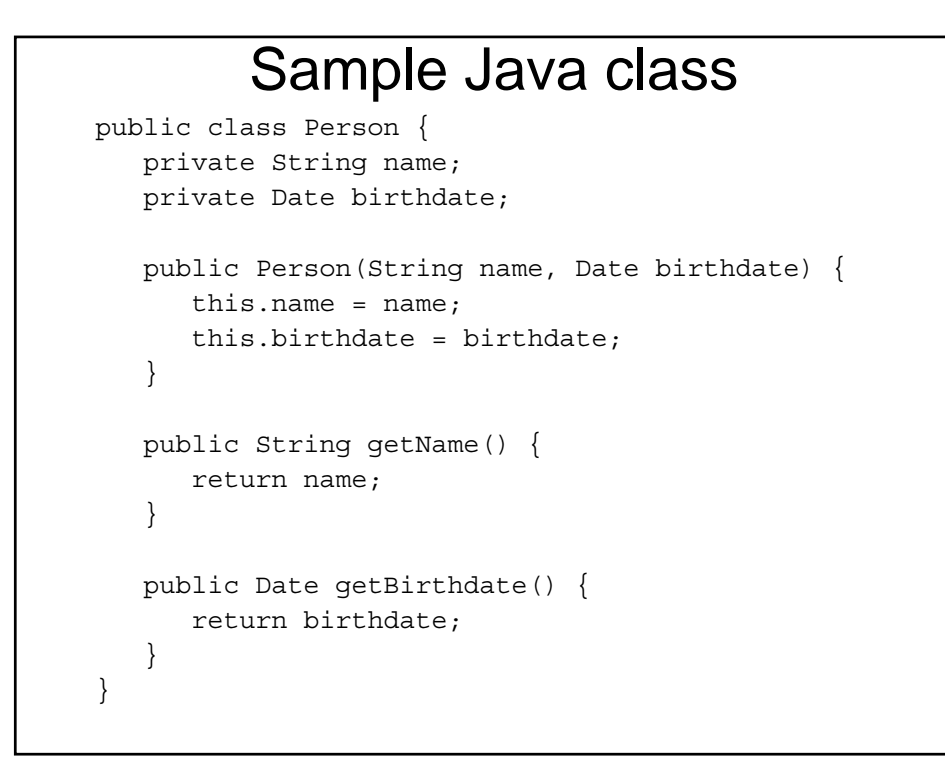

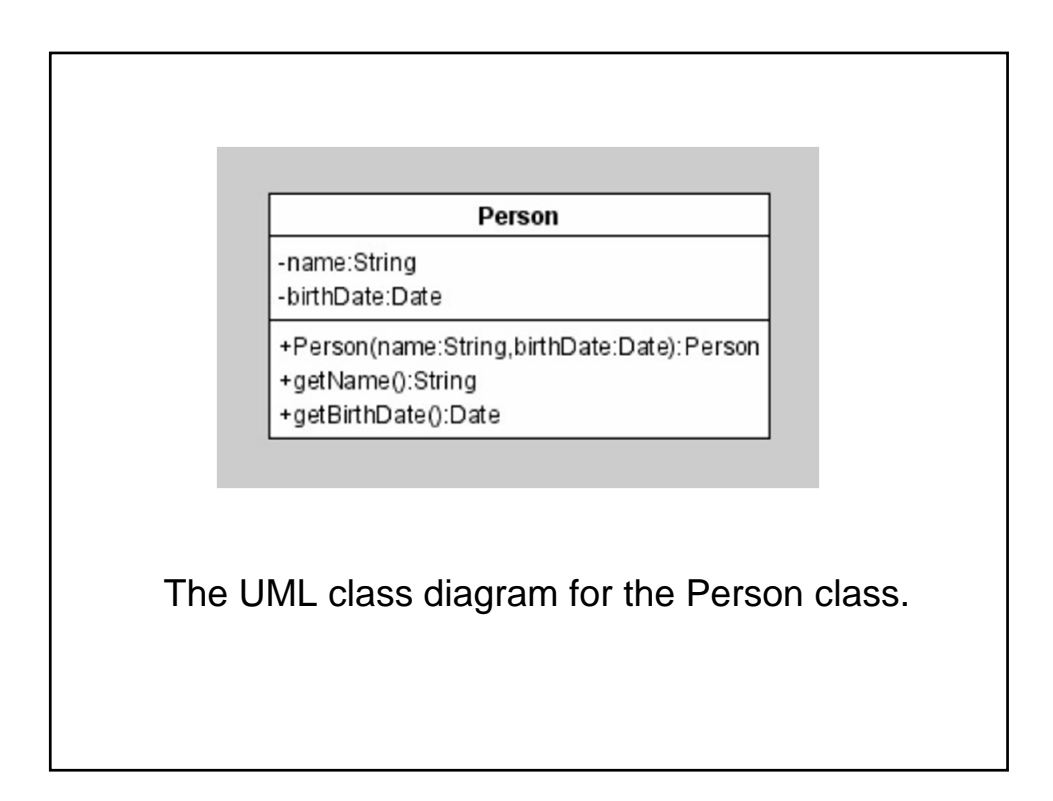

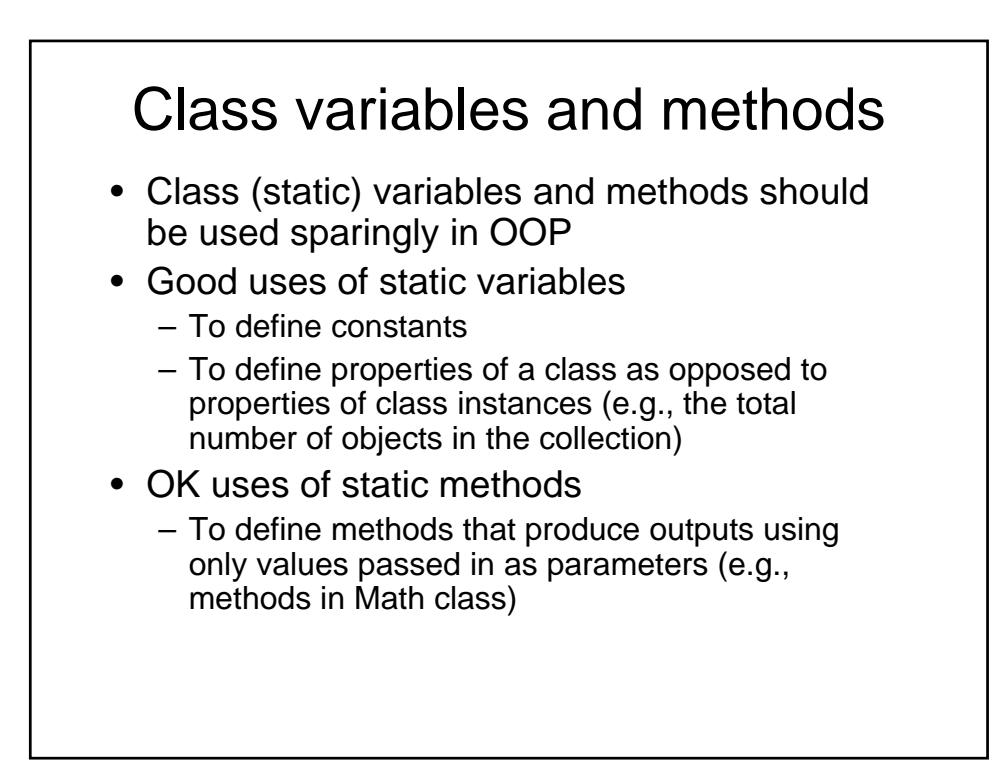

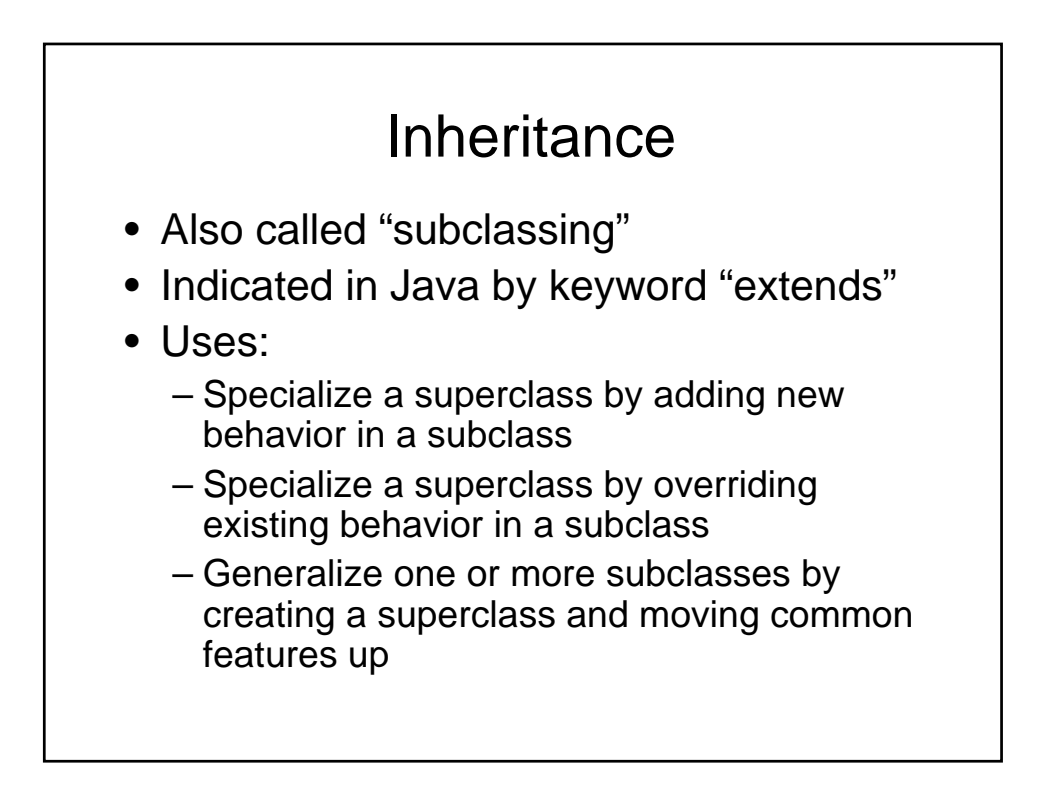

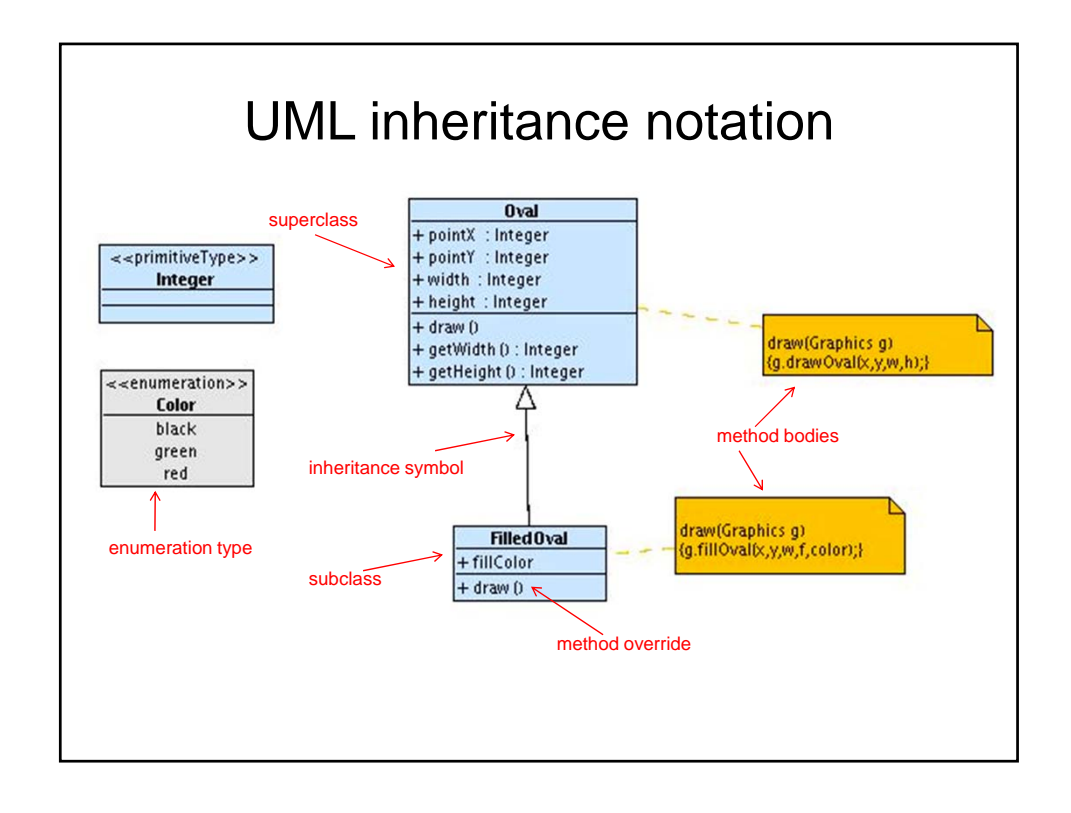

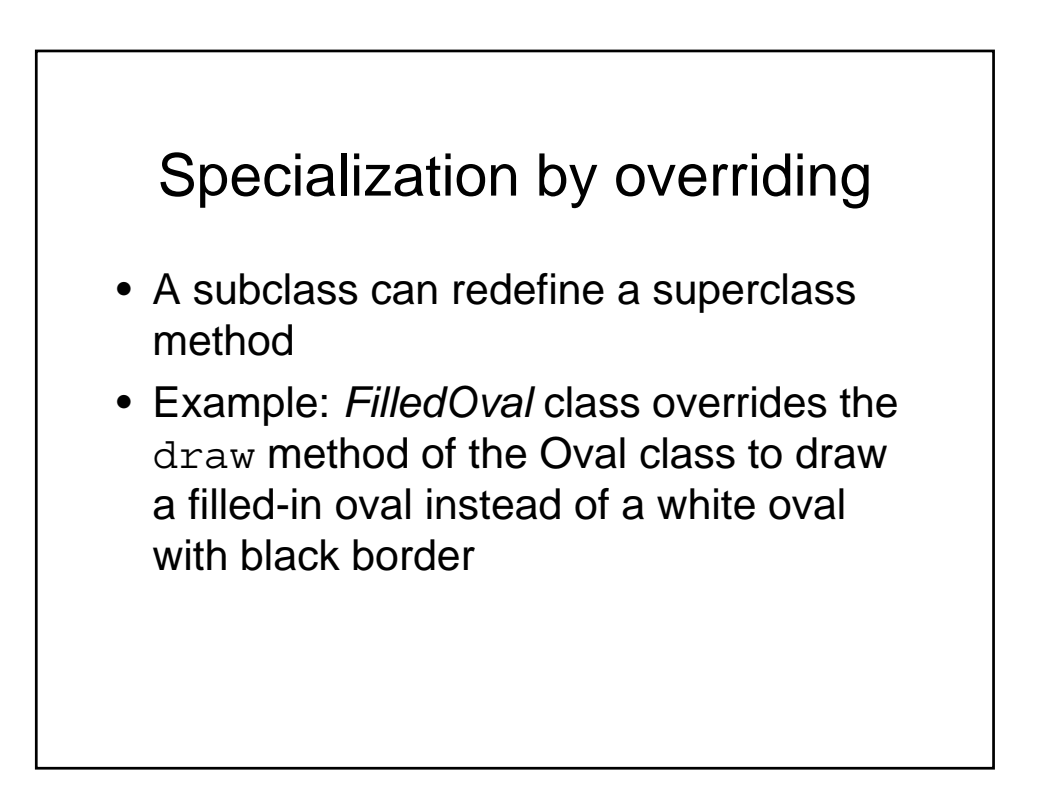

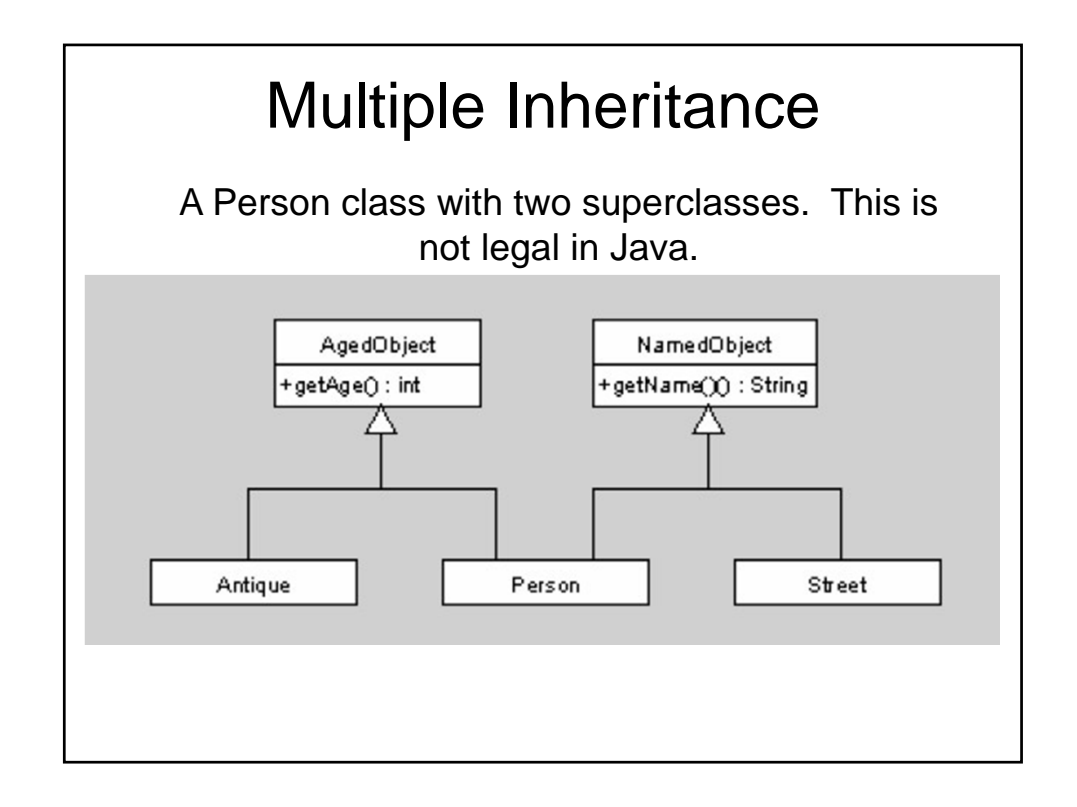

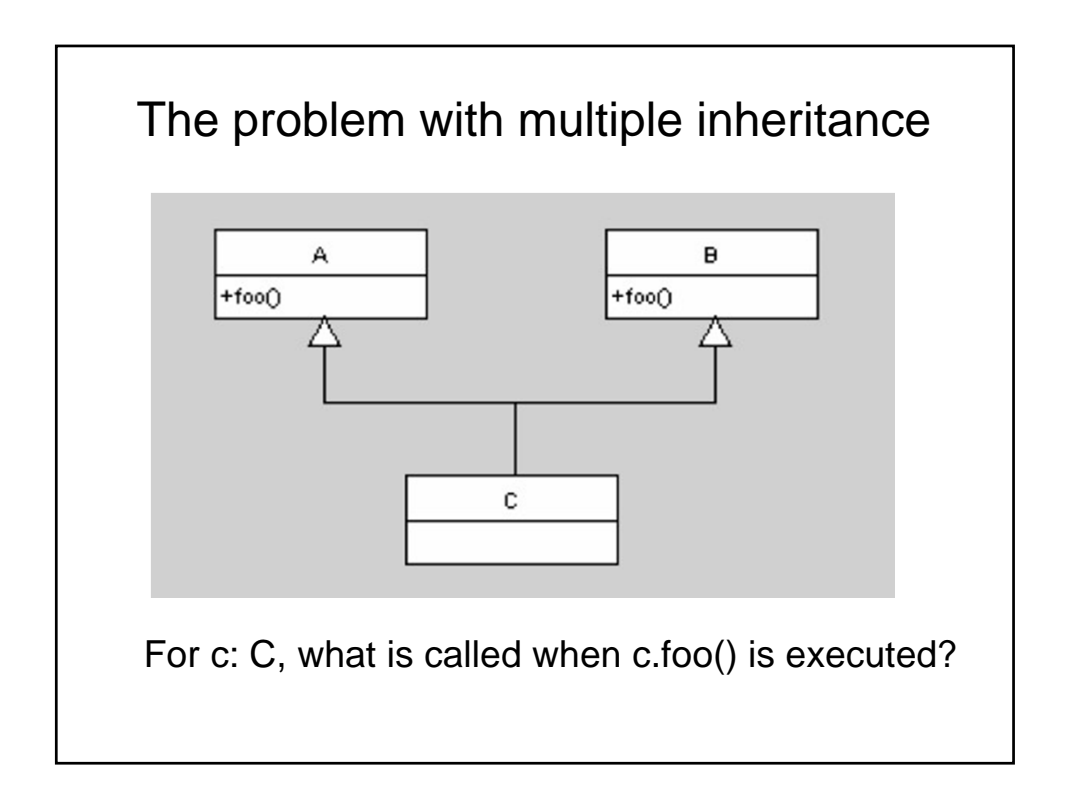

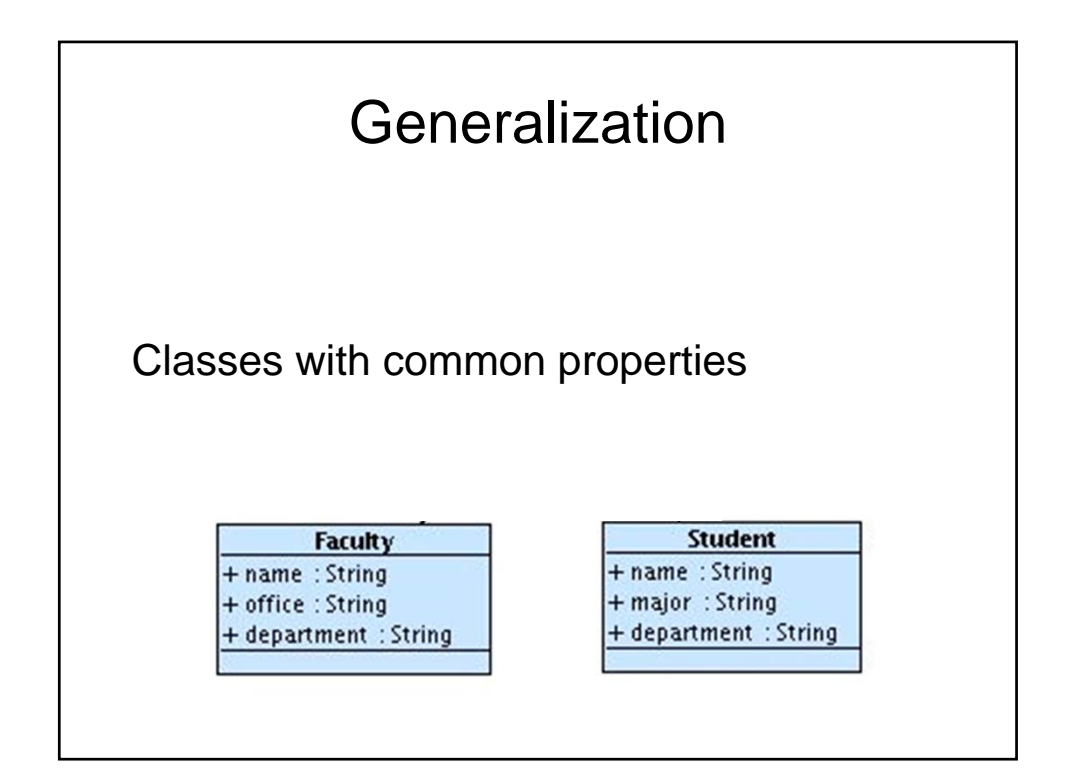

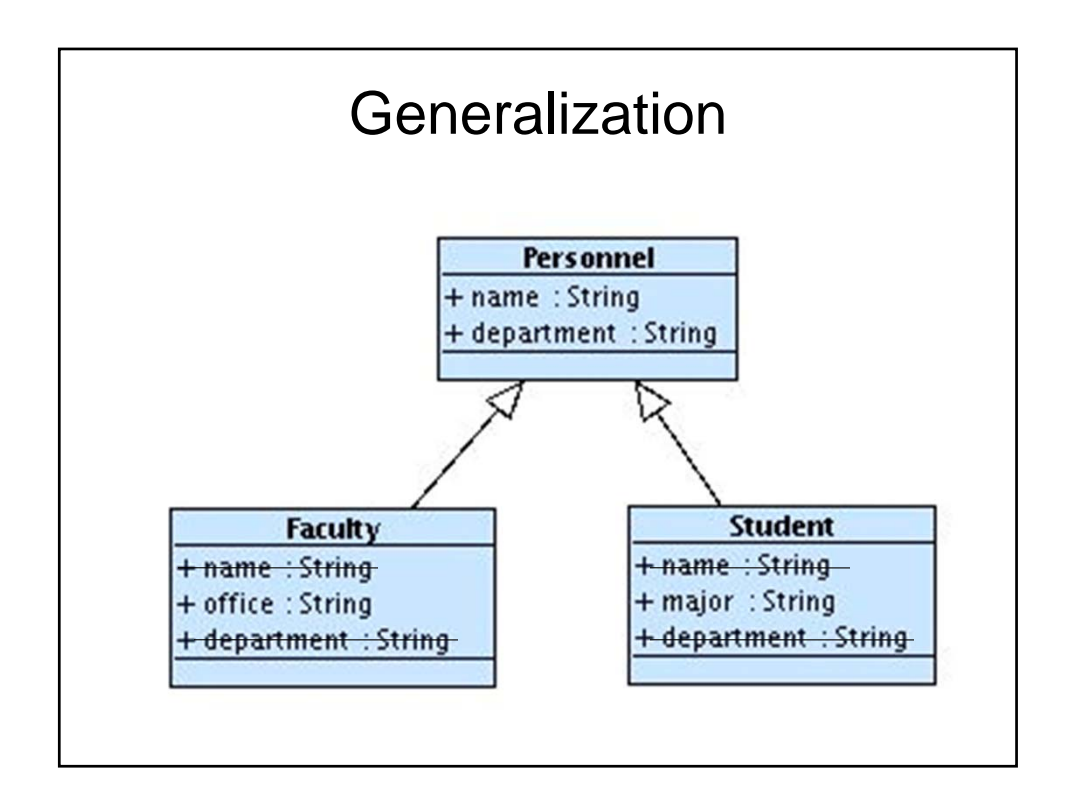

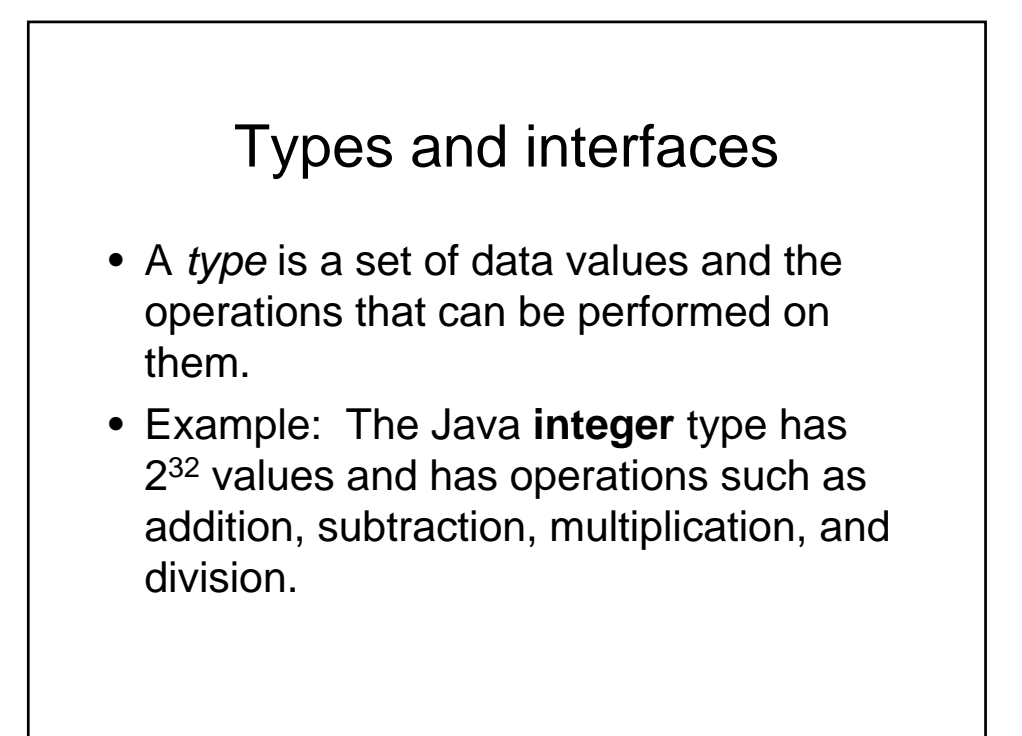

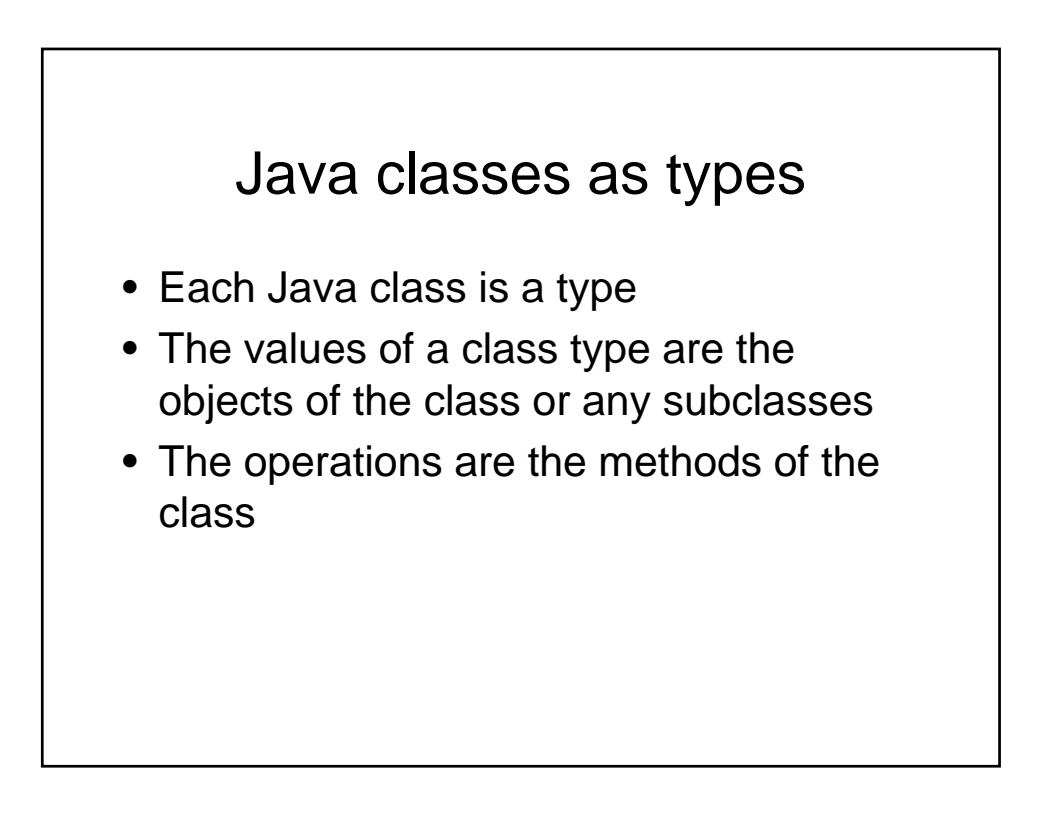

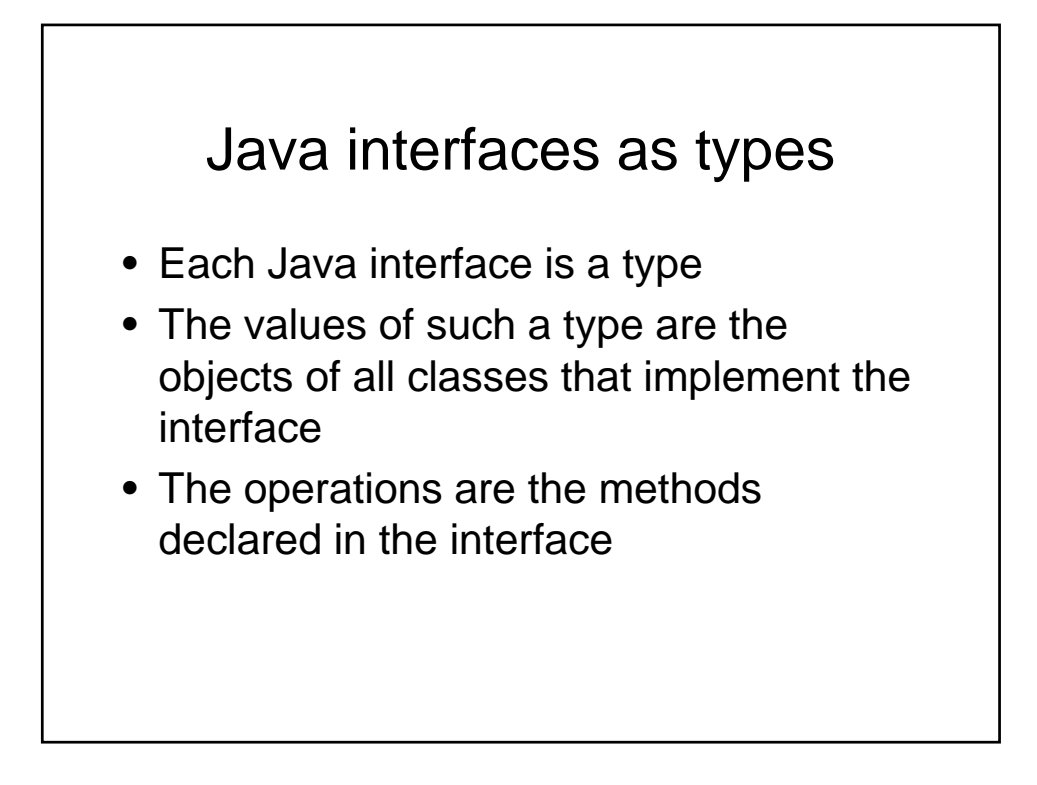

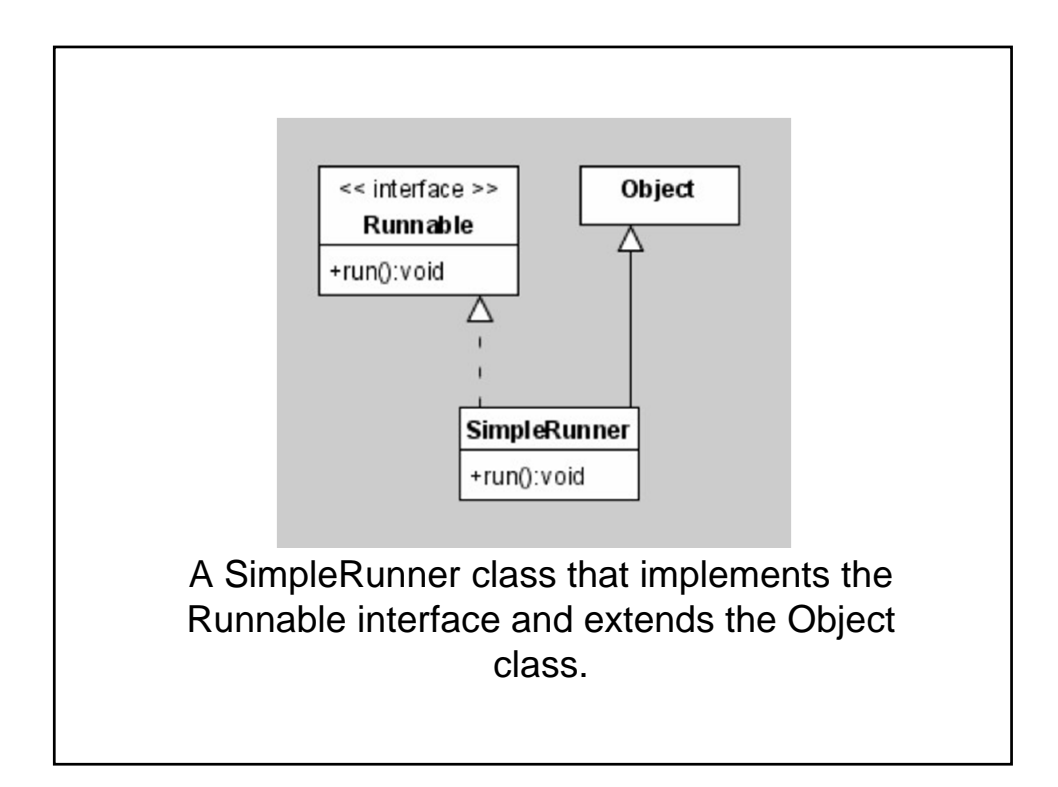

# **Subtypes**

- (Weak definition) A type S is a *subtype* of type T if the set of objects of S form a subset of the set of objects of T and the set of operations of S are a superset of the set of operations of T
- Example: Any subclass defines a subtype of its superclass

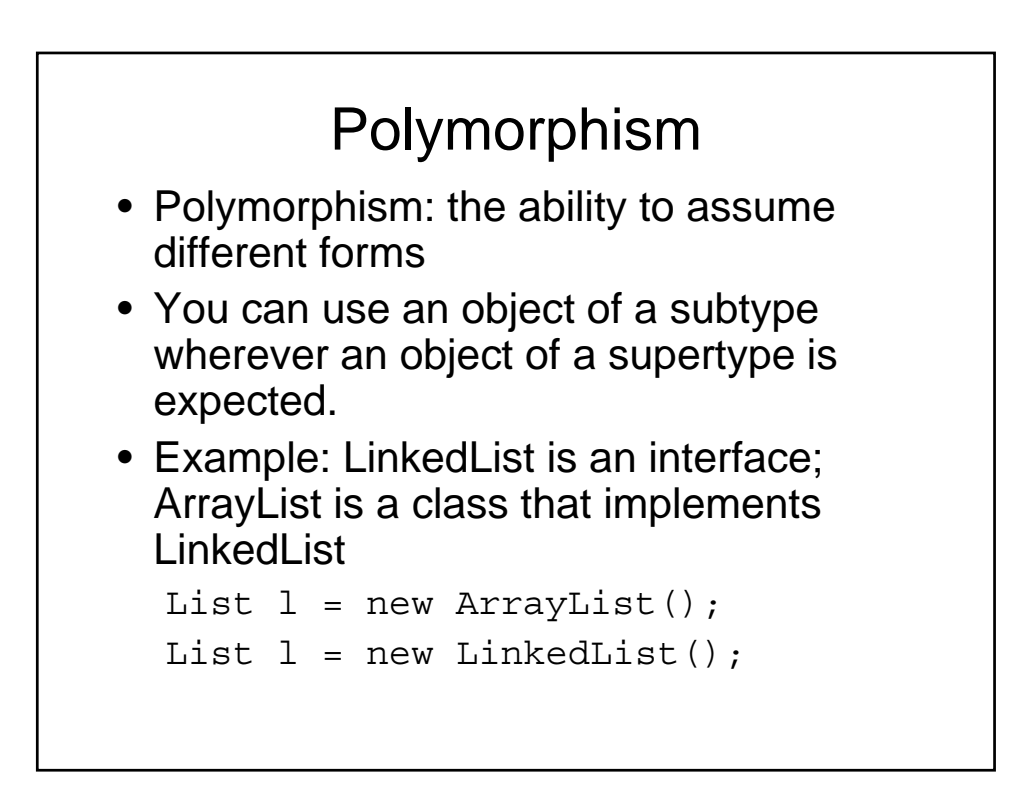

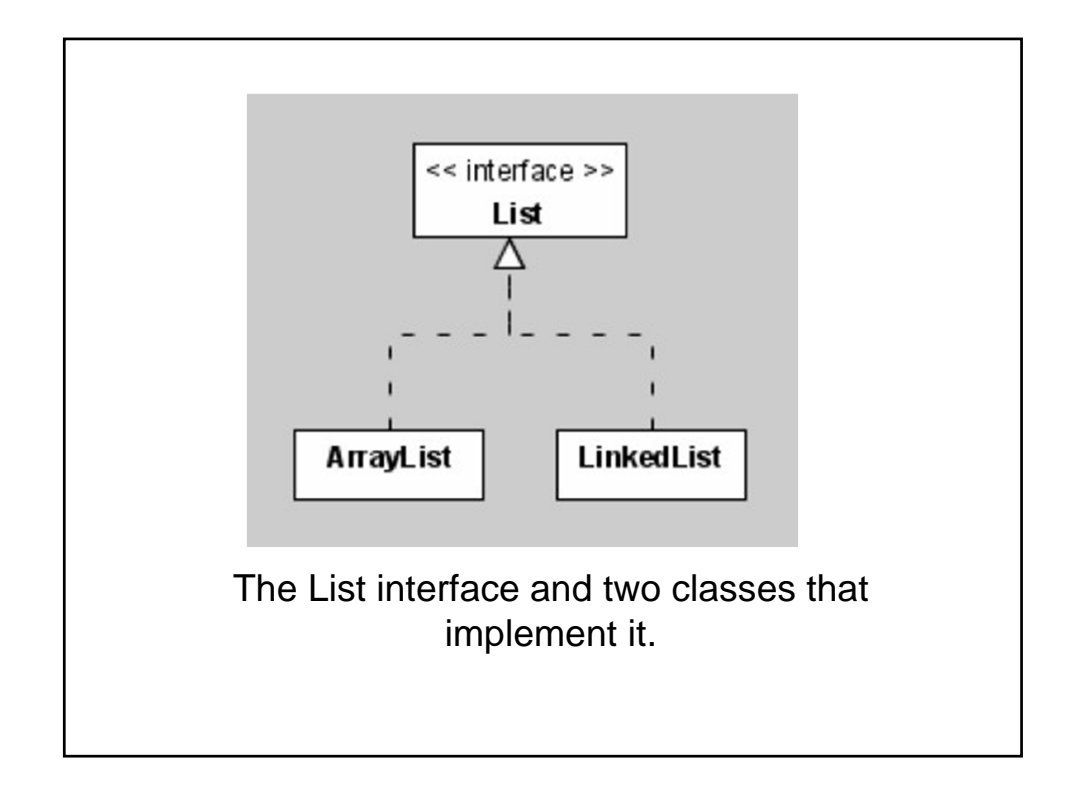

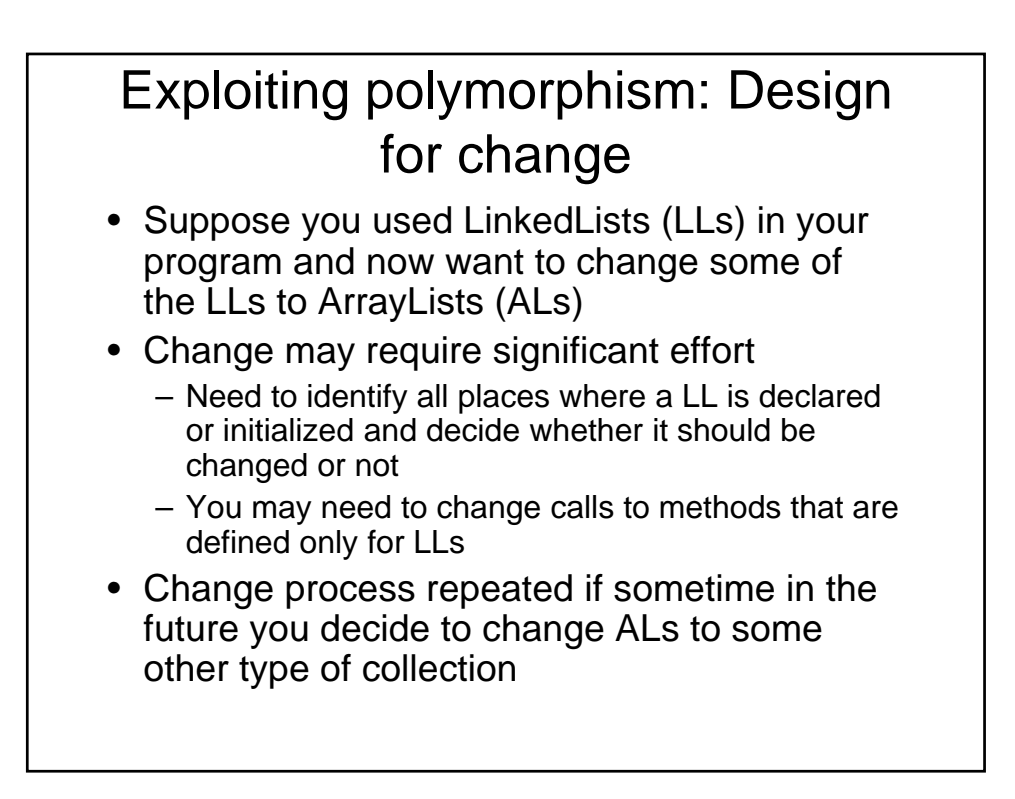

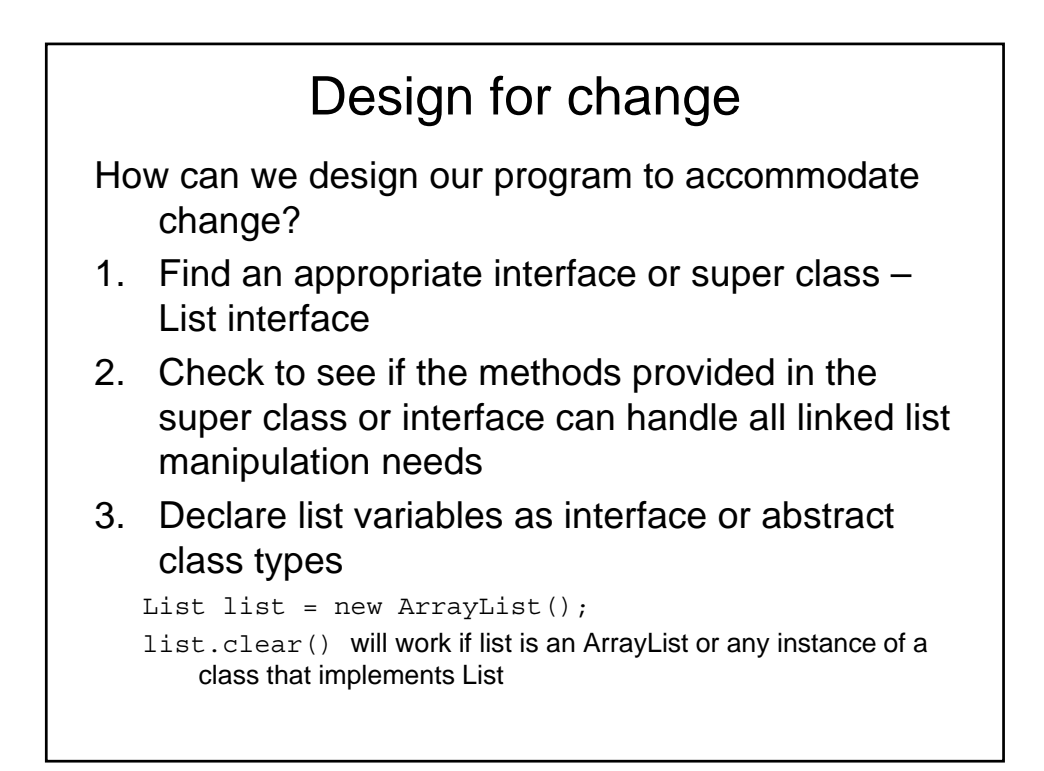

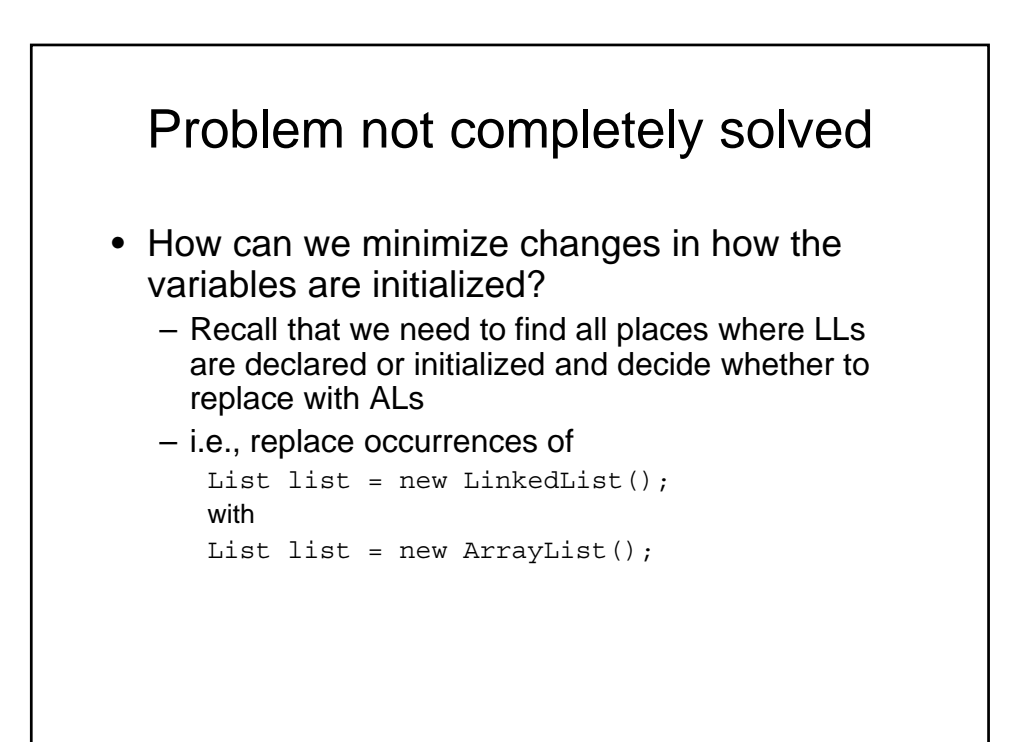

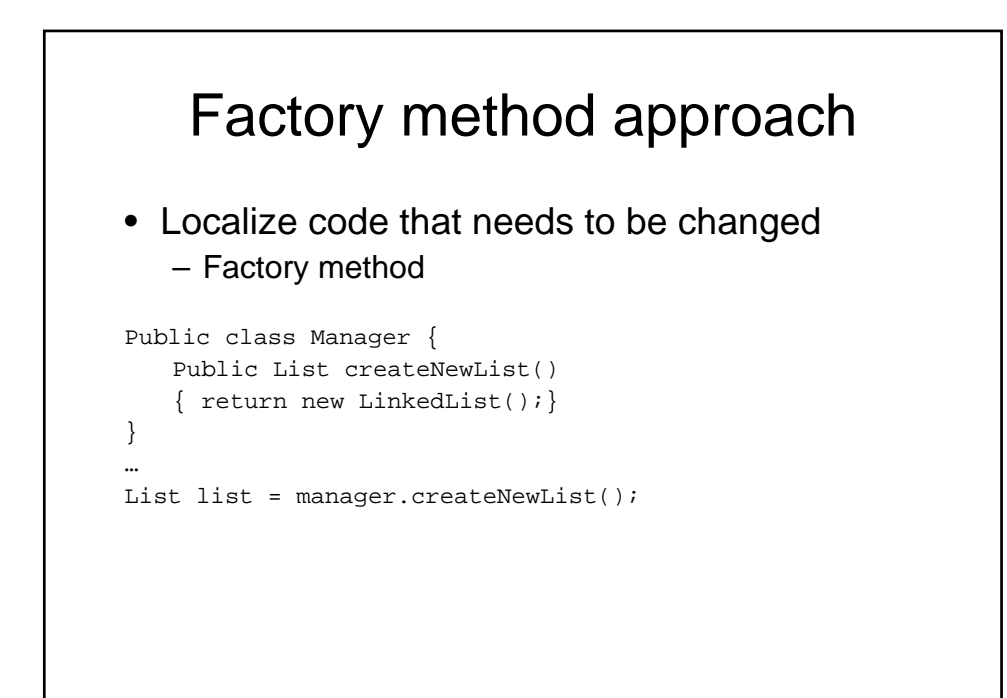

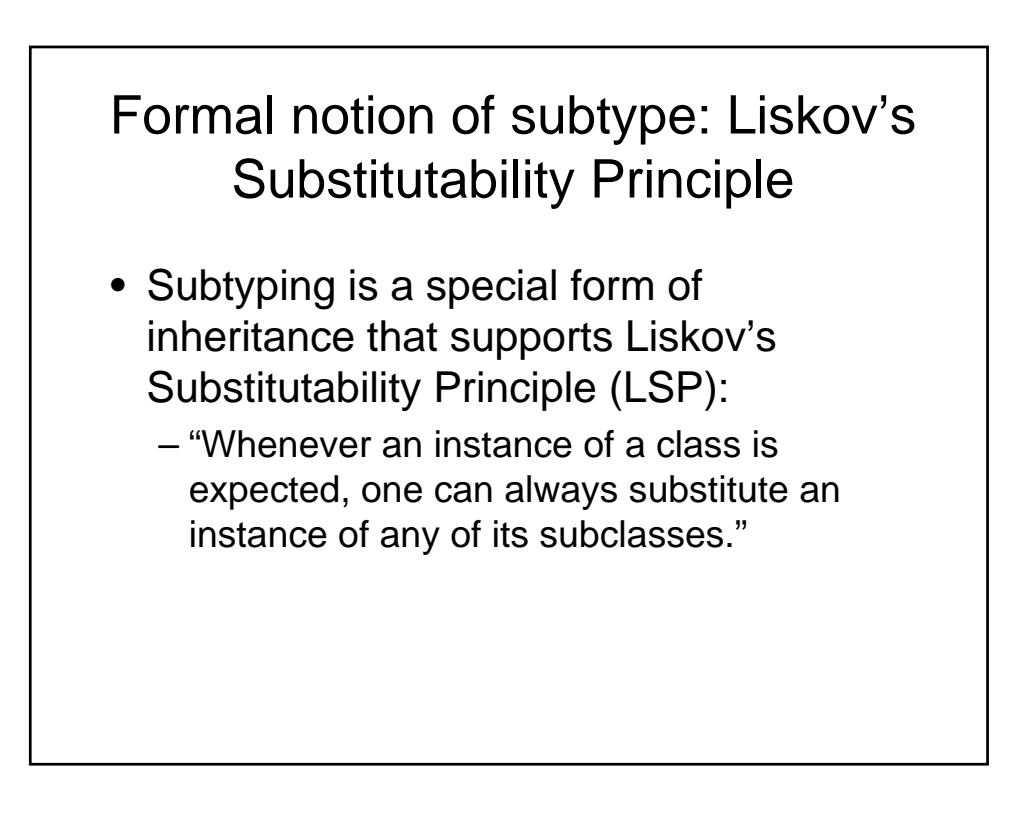

# LSP and constraints

- Consequences of LSP for class invariants:
	- A class invariant is a condition that is always true for all objects of a class (e.g., "All sides are of equal length in a square" is an invariant for a Square class)
	- An invariant is always inherited by each subclass.
	- Subclasses must preserve the invariants of its superclass.
- Consequences of LSP for preconditions and postconditions:
	- A precondition may be *weakened* (contravariance)
	- A postcondition may be strengthened (covariance)

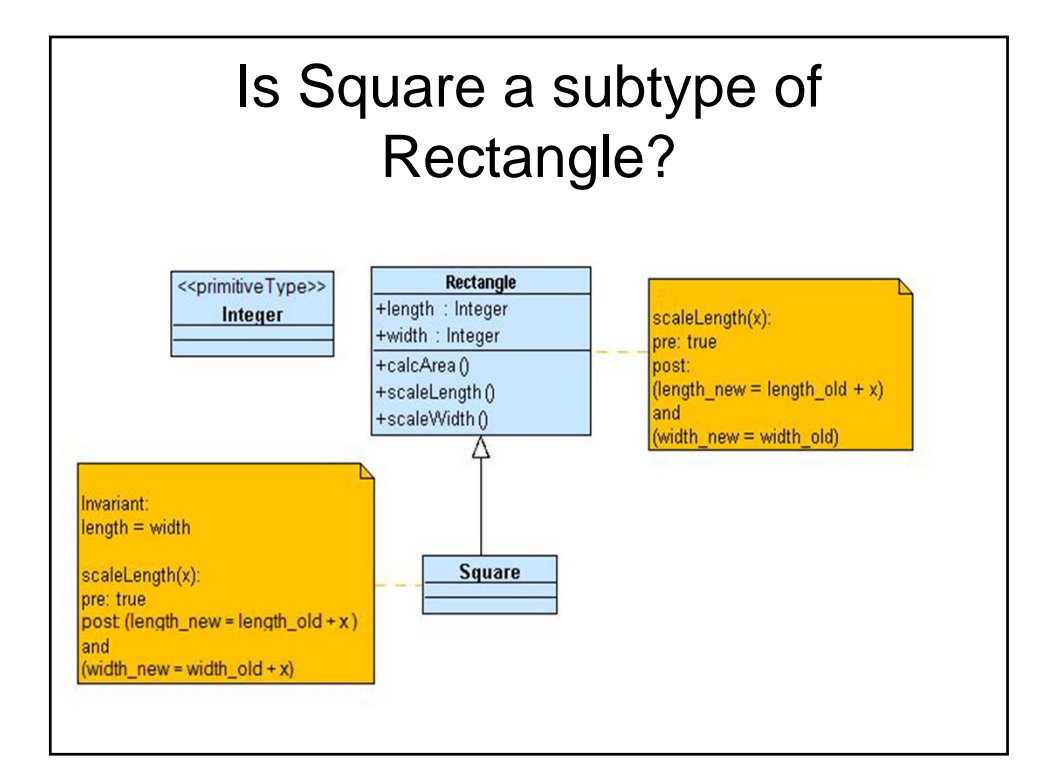

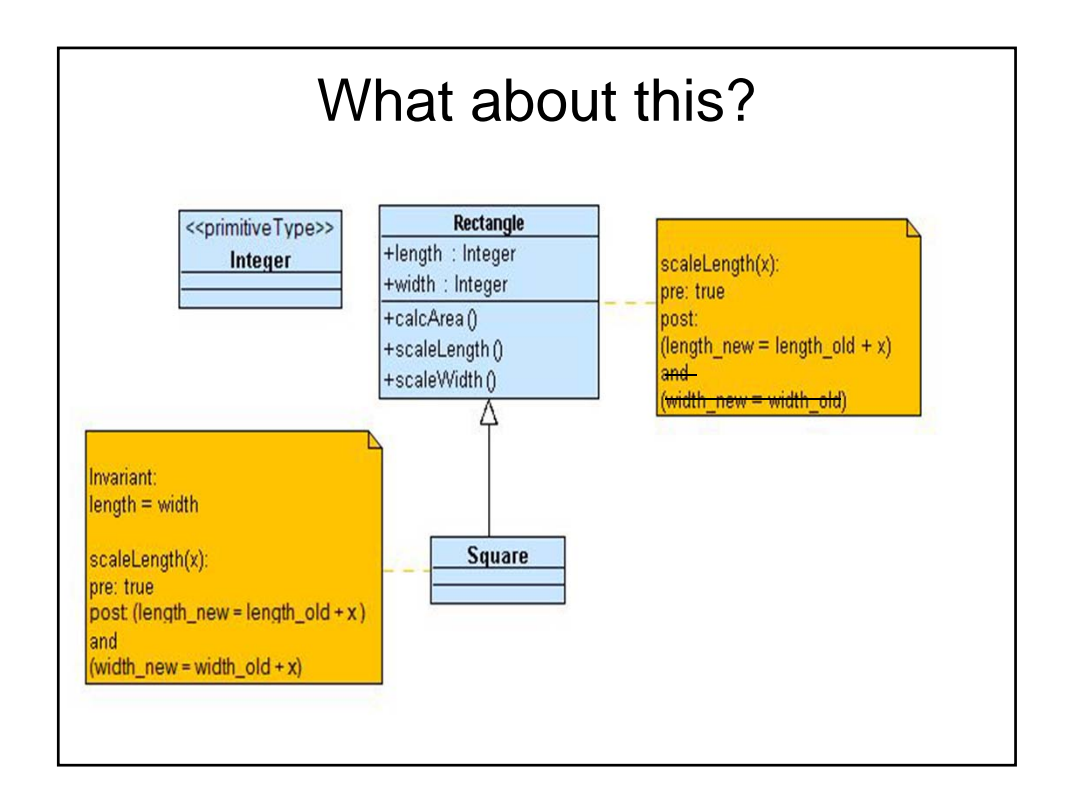

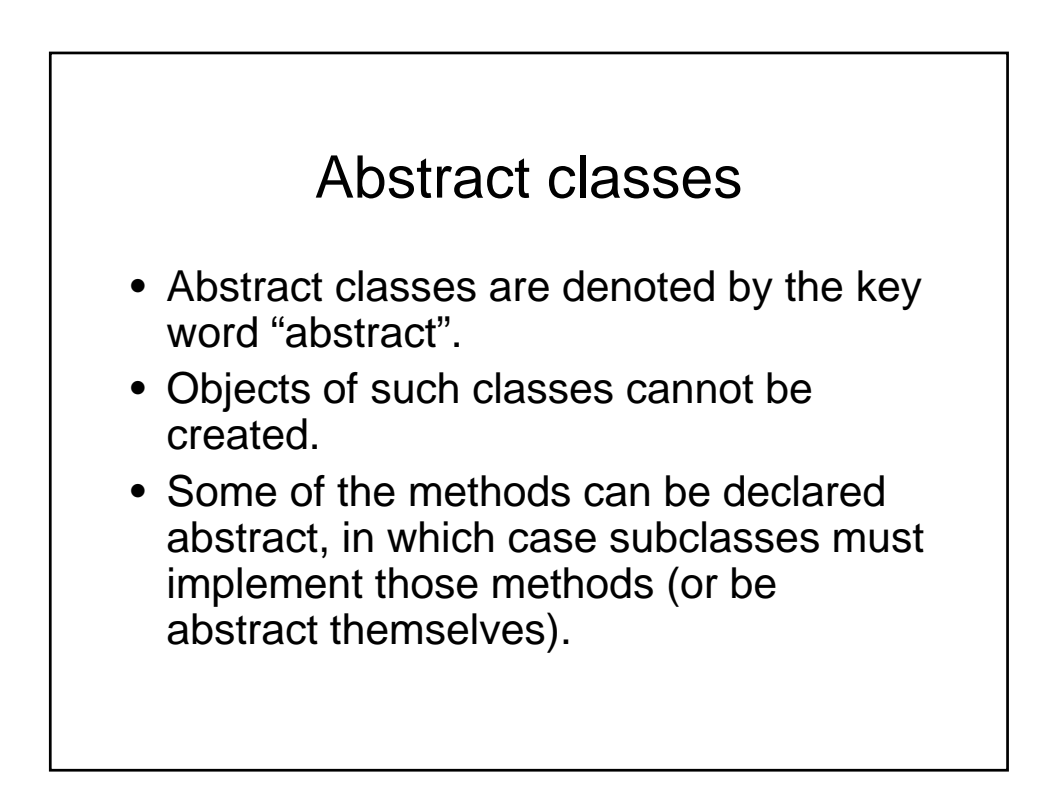

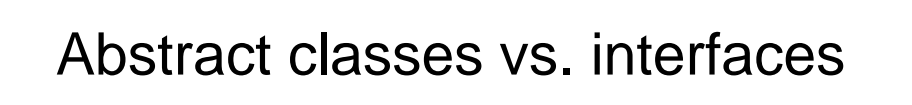

- Abstract classes can include method implementations and non-final fields
- Abstract classes with no implementations are like interfaces except a class can extend only one superclass in Java.

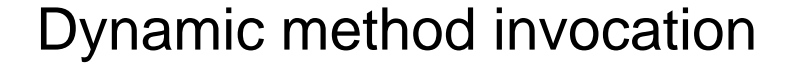

 $\bullet$  In a method call  $v \cdot f \circ \circ$  (), the Java runtime environment looks at the actual class of the value of  $v$ , not the declared type of  $v$ , to determine which implementation of foo to execute.

## Dynamic method invocation example

• Suppose a class A has a method foo that prints "A" and a subclass B has a method  $f \circ \circ$  that prints "B".

```
A v = new B();
```

```
v.foo();
```
• The implementation of foo in class B is the one that is executed ("B" is printed).

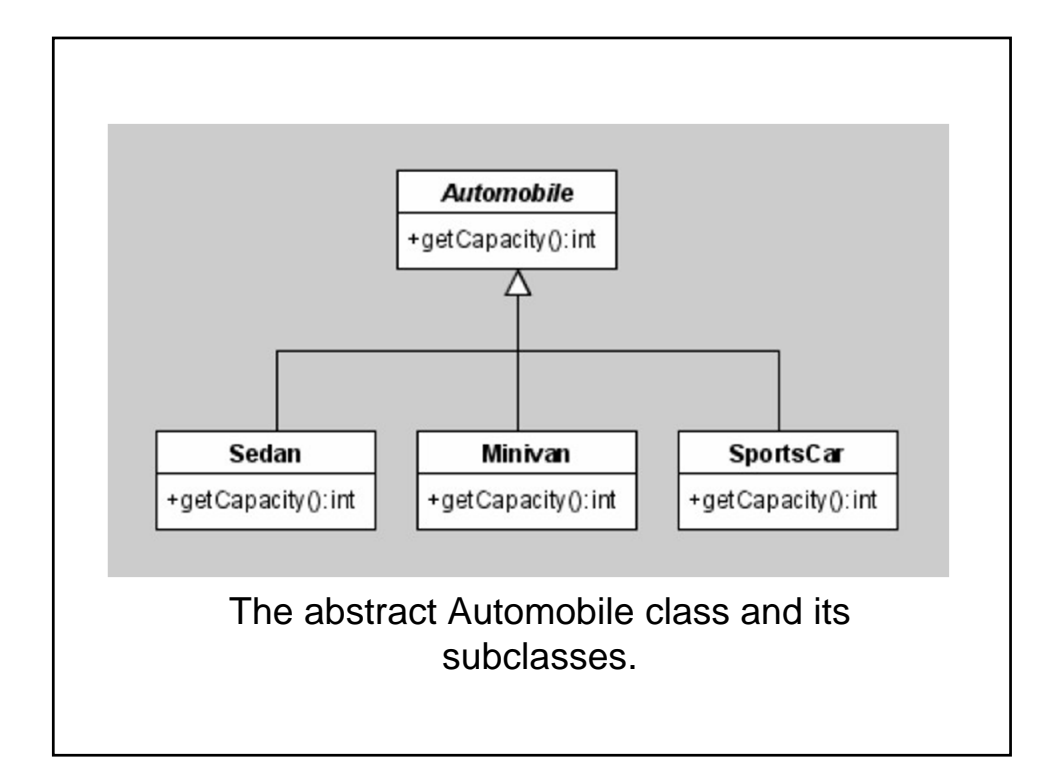

## Dynamic method invocation for Automobiles

```
Automobile[] fleet = new Automobile[]{
  new Sedan(Color.black), 
  new Minivan(Color.blue), 
  new SportsCar(Color.red) };
int totalCapacity = 0;
for(Automobile car : fleet) {
    totalCapacity += car.getCapacity();
}
Three different getCapacity methods are
```
executed in this loop (one in each subclass)

#### Dynamic invocation- how does it work? car.getCapacity(); 1. Compiler determines that car is of type Automobile and checks that getCapacity() is declared in that class 2. At runtime, the implementation (or body) of getCapacity() is determined based on the actual type of object stored in car

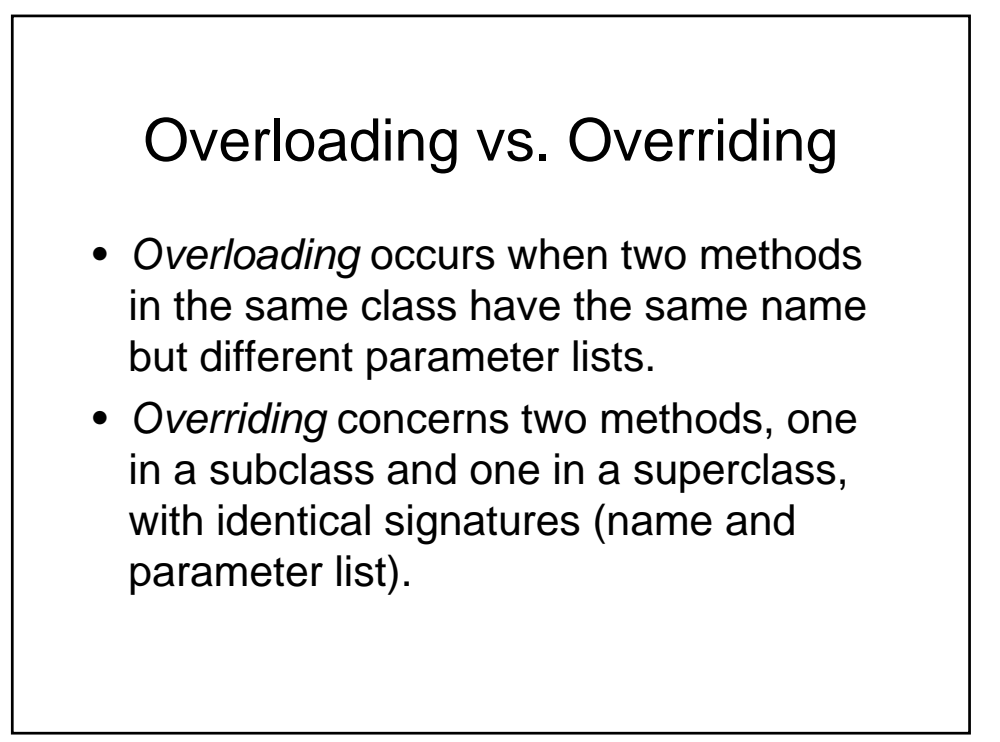

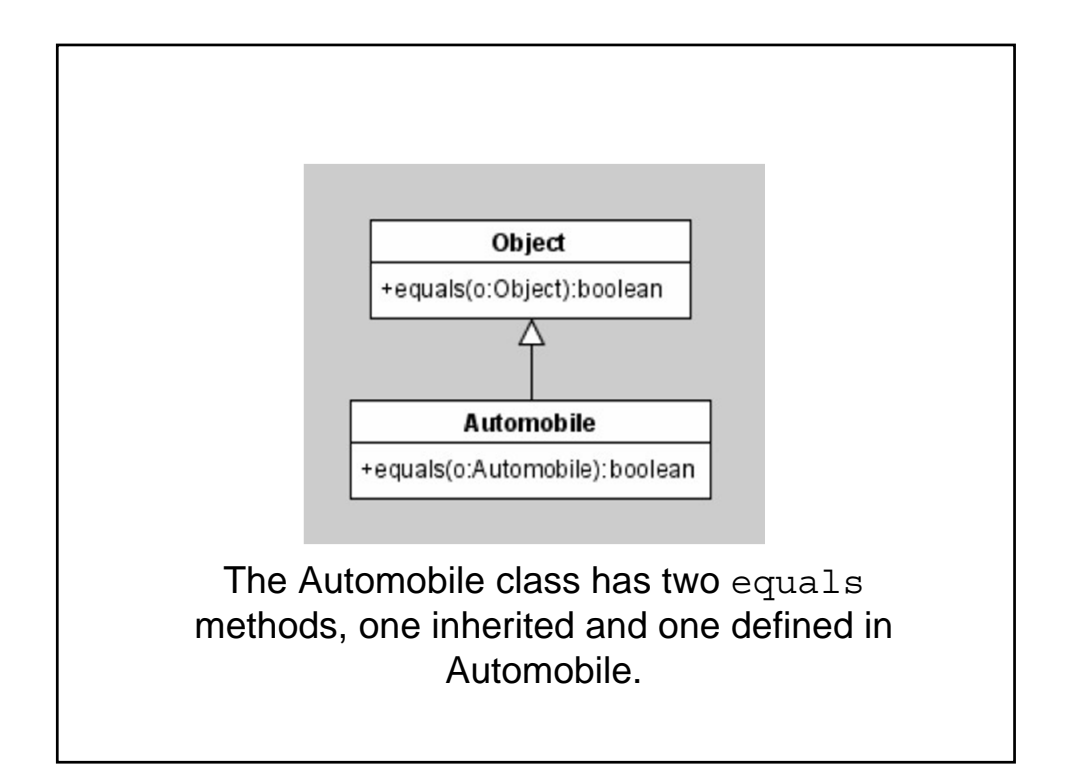

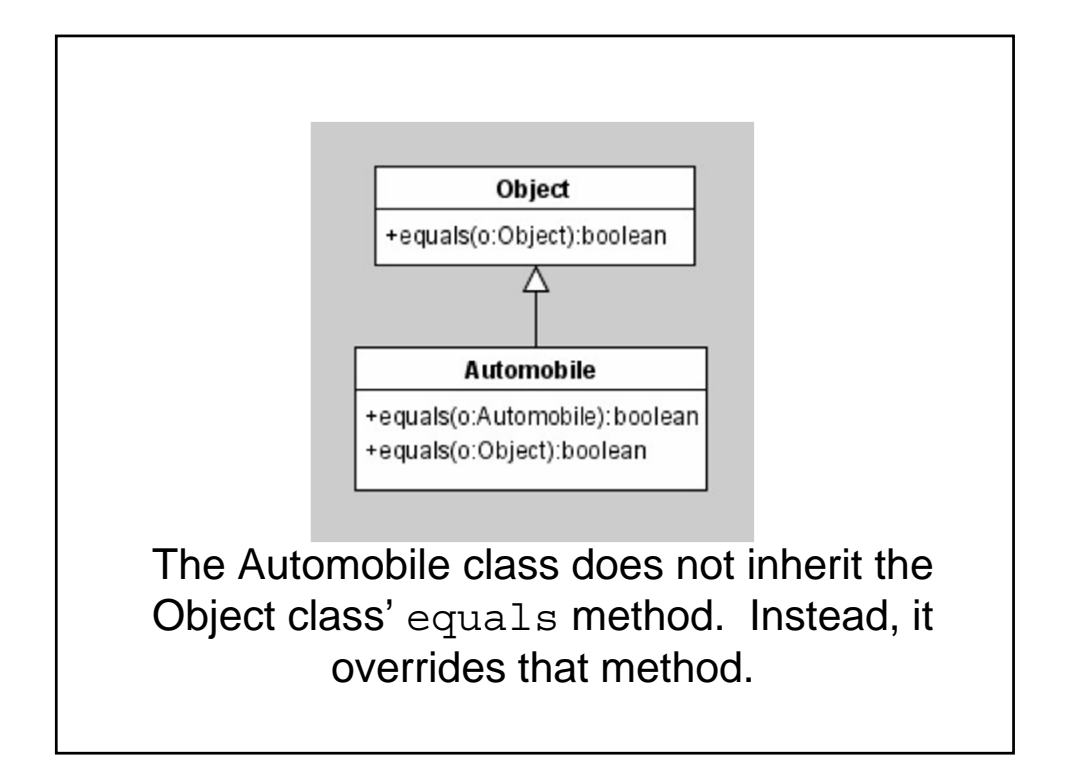

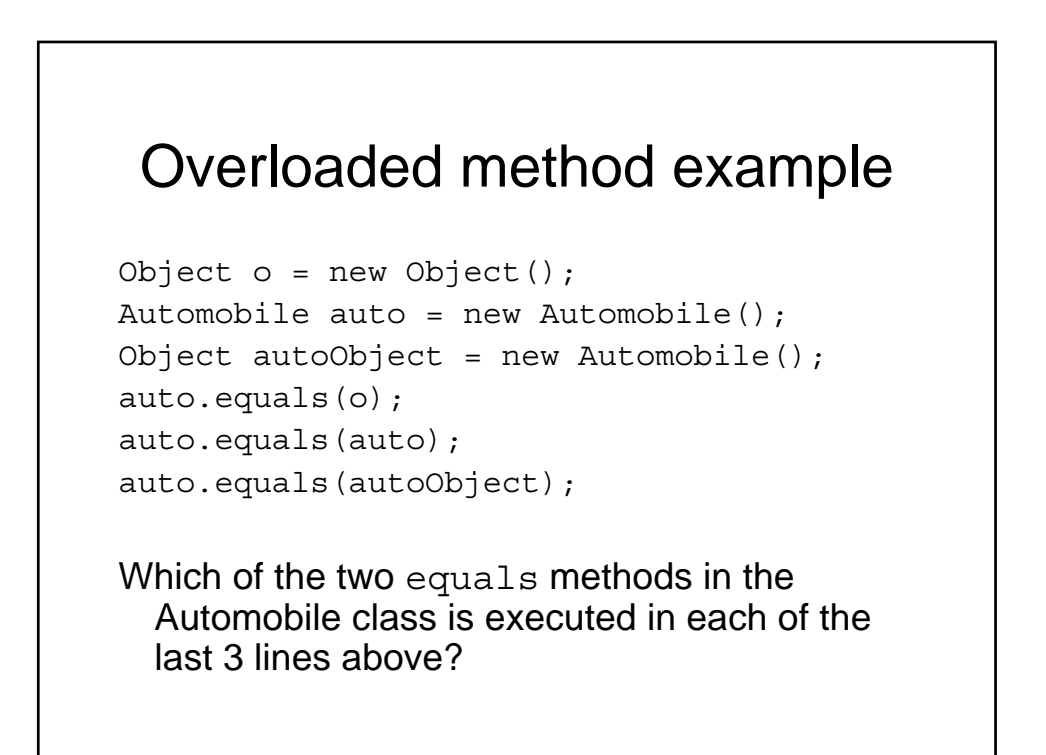